Corina Nantais
Nu/DM meeting
13 June 2018

#### **PROGRESS**

- NEUT cards
- ncgamma meeting
- Ashida-san ncgamma, svn
- t2kposc and mawgt

### ONGOING, trying to understand why less nc other events

- no weights SelectionPlots.py, don't plot data (ontime and offtime)
- original MC neutrino energy, as well as neutrino mode
- try to confirm oscillation applied for cc in Jan2016 but not in current analysis
- compare SelectNCgamma.py and SelectNCgamma\_data.py to SelectionPlots.py, and probably remove

# **NEUT** work

• asked Koshio-san for more detail on 3 changes to card

# 1) NEUT-MDLQE 1

#### **NEUT-MDLQE** has come up often

Hayato-san email 02 September 2017

#### **NEUT-MDLOE 402**

→ to be consistent with ND280, which used spectral function mode and thus both CCQEand NCEL are using spectral function model consistently. However, those are reweighted to CCQE and we are not sure how correct the NCEL cross-section is

Hayato-san email 27 February 2016

MDLQE = 402 NCEL cross section by Callum

(MDLQE = 22 is NCEL cross section by Huang-san and Mori-san)

~/ncgamma/mc/neut/neut 5.3.3 v1r27p3/src/t2kflux zbs/neut numu.card

```
C MDLQE : CC Quasi-elastic / NC elastic model

C : xx1 : Smith-Moniz for CC

C : xx2 : Smith-Moniz for CC with BBBA05

C : x0x : Scaling to CCQE ( same as 5.0.x )

C : x1x : Scaling to Spectrum func. with Dipole (prior to v5.1.2)

C : x2x : Scaling to Spectrum func. with BBBA05 (default from v5.1.2)

C : 1xx : Transverse enhancement (0: off, default)

C

NEUT-MDLQE 402
```

(no results in 5.3.6 or 5.3.2 or 5.4.0 on svn)

https://kmcvs.icrr.u-tokyo.ac.jp/svn/rep/neut/tags/neut\_5.4.0/src/neutsmpl/README.CARD

```
4) CCQE/NCEL/2p2h related
NEUT-MDLOE
        CC Quasi-elastic / NC elastic model selection
        ( Not all the combinations are supported )
       Simple Fermi-Gas mdels
        xxx1 : Smith-Moniz with dipole
        xxx2 : Smith-Moniz with BBBA05
        xxx3 : Smith-Moniz with BBBA07
        xx0x : NCEL cross-section scaling to CCQE
        xxlx : NCEL cross-section scaling to Spectrum func. with Dipole
        xx2x : NCEL cross-section scaling to Spectrum func. with BBBA05
        xx3x : NCEL cross-section scaling to Spectrum func. with BBBA07
       Transverse enhancement ( only for partial )
        xlxx : CCQE with Transverse enhancement ( Bodek et al. )
       Spectral functions ( CC & NC )
        x4xx : Spectral function model ( Ankowski et al. )
        x6xx : TEM spectral function
        x7xx : Effective spectral function
       RPA correcton on/off
        1xxx : RPA correction ( Nieves et al. )
       Nieves 1plh model
        2XxX : Nieves 1plh ( X digits are ignored for now )
```

comments have been updated

Can we use 402 in 5.3.3 (g77), just comments aren't updated?

## 2) NEUT-MDLQEAF 0

- NEUT-MDLQEAF does not exist in current card, nor on svn for 5.3.2 or 5.3.6 or 5.4.0
- Is 0 is the same as not adding it?
  - /disk01/usr3/koshio/t2k/ncgamma/171229/neut/neut\_5.3.3.g77/src/t2kflux\_zbs/neut\_nue.card
  - Koshio-san just added it to end of card for 5.3.3 (g77)
- It should be needed, after 5.3.3 (g77), it must be NEUT-MDLQEAF 0
  - after, but not during 5.3.3 (g77)?

https://kmcvs.icrr.u-tokyo.ac.jp/svn/rep/neut/tags/neut 5.4.0/src/neutsmpl/README.CARD

```
NEUT-MDLQEAF ( One has to specify consistent with MDLQE )

CC Quasi-elastic / NC elastic Axial vector form factor
( Not all the combinations with MDLQE are supported )

1 : Dipole
2 : BBBA07
3 : 2 component Axial form factor
4 : 3 component Axial form factor
5 : Z-expansion Axial form factor
```

again, comments have been updated

# 3) NEUT-MODE -1

- 0 means default
- 2p2h is on by default in 5.3.3
- Koshio-san says we want to turn off 2p2h
- -1 turns off 2p2h
- what about CRSNEUT?
- not CRSNEUT, but should change NEUT-CRS or NEUT-CRSB

Does that mean: 5.1.4.2 – no 2p2h 5.3.2 – 2p2h (5.3.3 assume same as 5.3.2) 5.3.6 – 2p2h ~/ncgamma/mc/neut/neut\_5.3.3\_v1r27p3/src/t2kflux\_zbs/neut\_numu.card

```
MODE : Interaction mode
                     0 : normal ( default )
                     -1: input cross section by CRSNEUT
                     n : sellect one mode ( n > 0 ) See nemodsel.F
                            n = 1: charged current Q.E.
                           n = 11, 12, 13
                                   : charged current Single pi production
                            n = 16 : coherent Single pi production
                            n = 21 : charged current Multi pi production
                            n = 31,32,33,34
                                   : neutral current Single pi production
                            n = 36 : coherent Single pi production
                            n = 41 : neutral current Multi pi production
                            n = 51.52 : neutral current elastic
                            n = 22,42,43 : single eta production
                            n = 23,44,45 : single K production
                       nub
  nu
         CC Q.E.
         CC 1pi
         CC DIS 1320
  6-9:
         NC 1pi
         NC DIS 1320
                       11-14:NC els
   11-13: NC els
  14,15: coherent
                      15,16:
          CC eta
                       17:
  17.18: NC eta
                       18,19
  19:
         CC K
                       20:
  20,21: NC K
                       21,22:
  22:
          dummy
  23:
         CC DIS
         NC DIS
  24:
NEUT-MODE
```

/disk01/usr3/koshio/t2k/ncgamma/171229/neut/neut\_5.3.3.g77/src/t2kflux\_zbs/neut\_nue.card

### ~/ncgamma/mc/neut/neut\_5.3.3\_v1r27p3/src/t2kflux\_zbs/neut\_nue.card

Add 28 and 0.0 for NEUT-CRS and NEUT-CRSB?

# **NEUT** summary

- Hayato-san told me to use 5.3.3 in September 2017
- If it's ok, I don't want to change mine
- 5.3.3 and g77
- NEUT-MDLQE 402
- no NEUT-MDLQEAF
- NEUT-MODE 1

### TN

- Fukuda-san and I write it
- update to include Run 9 FHC MC, plus neutron tagging
- ask for data open by August CM
- RHC later, maybe by someone else in future

### Ashida-san using ncgamma

- NEUT cards, Hayato-san updates for gammas from pions, lines for dumptotpau, and NEUT-MDLQE 402
- mk\_num.sh (nue,nmb), updates to flux
- problems with qsub, not sure about t2kneut sk and libCore.so, fixed with environment variables?
- Roger gave Ashida-san a set of decoder, for .dat files I think /disk01/usr5/assy/neutfile/decoder\_neut
- neut select/ problem, solved, probably because of DISK to LOCAL in skcount num.sh (nue,nmb)
- difference between neutfile/hbk/\*.dat and neutfile/select/\*.dat, ntuple vs zbs?
- t2kflux zbs/seed/random.tbl.\*\*\* don't exist, is that ok?
- svn, neutron tagging too?

## mawgt and t2kposc

without absolutely all the details of the roundabout way I took to figure this out (I was thinking T2KReWeight)

### recall problems

- mawgt does not exist for current analysis
- t2kposc=0 for data, so I was multiplying by non-zero t2kposc instead of only for mc t2kposc

#### before

```
try:    mawgt = tree.mawgt * tree.t2kposc
except: mawgt = 1.
weights = map( lambda x: x * mawgt, weights )
```

mawgt did not exist, therefore mawgt=1 and t2kposc neglected

#### last time

```
t2kposc = tree.t2kposc
if t2kposc!=0: weights = map ( lambda x: x * t2kposc, weights)
```

commented out mawgt, multiplied by nonzero t2kposc

### mawgt no longer exists, how is it considered now

- check 17Jan2016 ncgamma.xsec\_prefit.ankowski.nosel.root
- mawgt weights ncqe signal, doesn't weight cc or ncoth bg

### cc bg has no mawgt

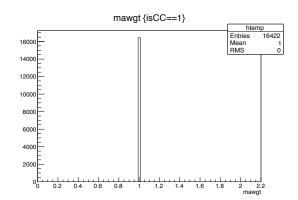

### ncqe signal has mawgt (should be in weight4 now, but how to confirm?)

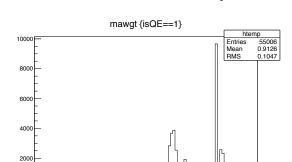

### ncoth bg has no mawgt

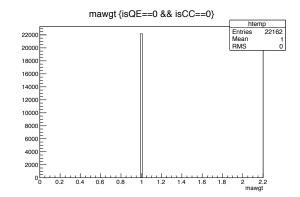

### mawgt from neutrw/ when madir used in ScrapeLE.py

ncgamma.xsec prefit.ankowski.nosel.root made by runscrape.csh, which uses ScrapeLE.py

#### ScrapeLE.py

100

```
magraphs = False
 options.madir:
   scrape.AddVar('mawgt', float)
   magraphs = {}
  targets = [ "p", "n" ]
   patterns = { "enu":".dat", "q2":"_"+options.maval+ ".dat" }
   for v in vs:
       search = join(options.madir, v, "*"+patterns[v])
       filenames = glob(search)
       print "%i MA files found in %s" % (len(filenames), search)
       for fn in filenames:
           parts = basename(fn)
           parts = parts.replace(patterns[v],"")
           parts = parts.split("_")
           t = parts[-1]
           n = parts[-2]
           if v not in magraphs: magraphs[v] = {}
          magraphs[v][n,t] = TGraph(fn)
           print "Graph ",v,n,t," from ",fn
```

```
369
      if magraphs:
          mawat = 1.
          if not iscc and isqe:
              if mctree.ipnu[1] == 2112: t = "n"
                                          t = "p" # 2212
              else:
              for var, mags in magraphs.items():
                  if var == "enu":
                      if mctree.ipnu[0] > 0:
                                                 n = "nu"
                      else:
                                                  n = "nub"
                      x = mctree.pnu[0]
                  else:
                      if mctree.ipnu[0] < 0:
                                                 n = "nmb"
                      elif mctree.ipnu[0] == 12: n = "nue"
                      else:
                                                  n = "num"
                      x = q2(mctree)
                  mawgt *= mags[n,t].Eval(x)
          scrape.SetVar('mawgt', mawgt)
```

- mawgt is mags
- mags is for magraphs
- magraphs is from .dat files in neutrw/
- pick out ma value for nu/nub and n/p for enu/q2

but we don't use madir option in runscrape.csh anymore...

### ScrapeLE.py

```
rom optparse import OptionParser
 parser = OptionParser(usage=usage)
parser.add_option("f", "-friend", dest="friendsir", default=",
                  metavar="DIR", help="Directory containing friend trees. Only used in MC mode.")
parser.add_option("-data", dest="memode", default=True, action="store_false",
                  help="Data Mode (instead of MO)")
parser.add_option("-nosel", dest="nosel", default=False, action="store_true",
                  help-"Skip selection")
parser.add_option("-=", "-suffix", dest="suffix", default="")
parser.add_option("-w", "-storeweights", dest="storeWeights", default=False, action="store_true",
                 help. Store all the thrown weights in addition to reveighting the main event weight.")
parser.add_option("-modir", dest="modir", default="",
parser.add_option("-mo", dest="moval", default="1.21",
                  help ="Value of ma to use (1.81, 1.21, 1.41)")
parser.add_option("-datarriend")
parser.add_option("-dtheat")
parser.add_option("-exclude")
parser.add_option("-onlining", default=Foise, action="store_true")
parser.add_option("-offtiming", default=False, action="store_true")
parser.add_option("--videtiming", default=False, action="store_true")
(options, args) = parser.parse_args()
```

from runscrape.csh, madir=/home/cnantais/July2015/ncgamma/neutrw/ratios/... ma/ or ankowski/

```
[~/ncgamma/neutrw/ratios@sukap001[90]_% ls
ankowski ma neut
[~/ncgamma/neutrw/ratios@sukap001[91]_% cd ankowski/
[~/ncgamma/neutrw/ratios/ankowski@sukap001[92]_% ls
enu
[~/ncgamma/neutrw/ratios/ankowski@sukap001[93]_% cd enu/
[~/ncgamma/neutrw/ratios/ankowski/enu@sukap001[94]_% ls
ratio_ank_to_neut_nu_n.dat ratio_ank_to_neut_nub_n.dat
ratio_ank_to_neut_nu_p.dat ratio_ank_to_neut_nub_p.dat
```

# I made this change, on svn

```
[~/ncgamma/Processing@sukap001[77]_% svn log runscrape.csh
r23781 | cnantais | 2016-02-02 23:57:32 +0900 (Tue, 02 Feb 2016) | 1 line
Removed weighting for Ankowski xsec
r23653 | cnantais | 2015-12-01 07:49:14 +0900 (Tue, 01 Dec 2015) | 1 line
Update from Huang-san
```

why did I do this...

- PhD notebook #4 p.186 ~02 February 2016
- working in person with Huang-san at SK

Because NEUT 5.3.2 has Ankowski's spectral function, we don't need to do madir in runscrape.csh

- I don't really understand
- It is in 4 places
- Huang-san checked
- 5.1.4.2 did not include cross section
  - have to weight root files of MC event to include Ankowski's cross section with madir
- 5.3.2 has SF for CCQE (Ankowski's paper)
- doesn't have edit from Huang-san for nudeex\_n.F and nudeex\_p.F, added to svn
- we checked neut\_5.3.2/src/crsdat → it has NCQE xsec from Ankowski PRL108 052505 (2012)
- ncel\_nu(nubar)\_n(p)\_xsec\_bbba05\_ma1.2.dat
- removed madir from runscrape.csh in 4 places: xsec\_prefit.ankowski.nosel, niwg.ankowski, xsec\_prefit.ankoski, flux\_prefit.ankowski
- Ankowski uses mA=1.2, so we don't do others, might need for systematic errors
- upload to svn runscrape.csh

## Conclusion: cleaned up SelectionPlots.py for mawgt and t2kposc

#### now

# Problems with number of events

(erec, dwall\_f, effwall\_f, ovaq\_f and angle (16Nov))

SelectionFigures/ SelectionPlots.py selections.root

|         | TN-244        | 17Jan2016 | 25Oct2017 | 16Nov2017 |
|---------|---------------|-----------|-----------|-----------|
| ontime  | 59            | 59        | 59        | 59        |
| ncqe    | 42.8          | 44.3      | 43.0      | 42.9      |
| ncoth   | 18.4<br>(1.2) | 15.6      | 10.0      | 10.0      |
| СС      |               | 2.7       | 9.2       | 2.1       |
| offtime | (1.2)         | 1.2       | 1.2       | 1.2       |

TN-244: official

**17Jan2016:** Huang-san confirmed it was close enough

**25Oct2017:** because mawgt no longer exist, t2kposc was neglected

**16Nov2017:** nonzero t2kposc included in weight, size of array, angle weights

Now there are too few events.

Background 10.0 + 2.1 + 1.2 = 13.3, instead of 18.4 (17Jan2016 was 19.5) Is noth the only problem?

# Turn off weights and compare to 17Jan2016

### SelectionPlots.py

- turn off weights
- don't plot data (ontime and offtime)

```
If form in 2
    w = Weight([weights, pot, p_energy, p_wall, p_ewall, p_ovaq, p_prea, p_angle])
   hists[c, erec ].Fill(erec)
   hists[c, 'angle' ].Fill(angle)
hists[c, 'dwall f'].Fill(dwall)
    hists[c, offwail ].Fill(effwall)
    hists[c, "ovdo f"].Fill(ovag)
```

erec

### scales are different, hard to compare

#### current

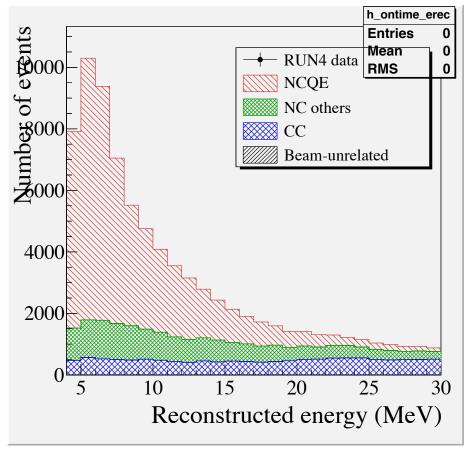

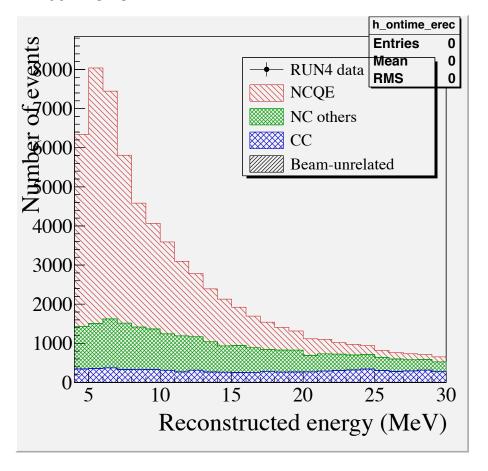

# angle

scales are different, hard to compare

#### current

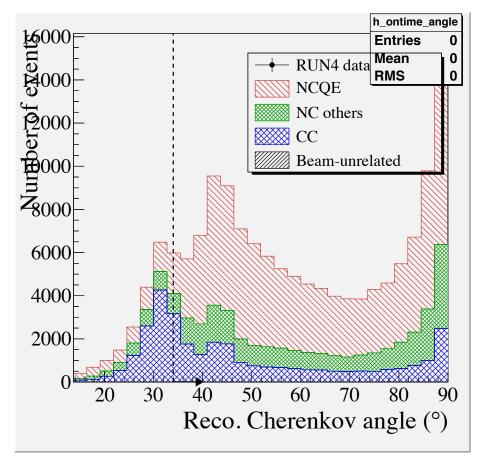

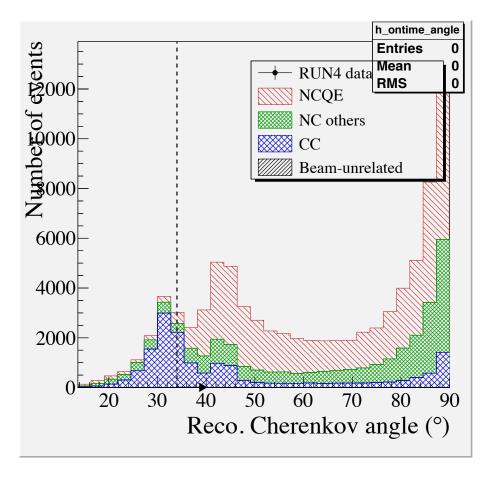

# dwall\_f

### scales are different, hard to compare

#### current

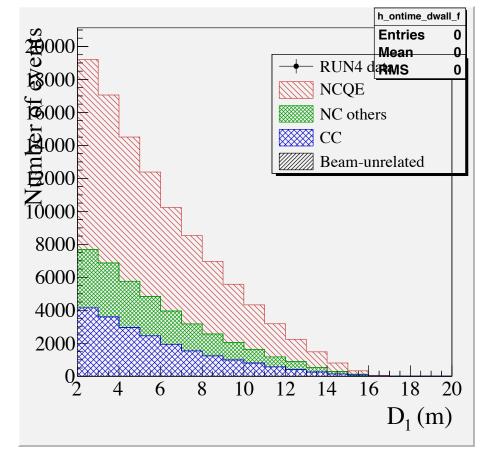

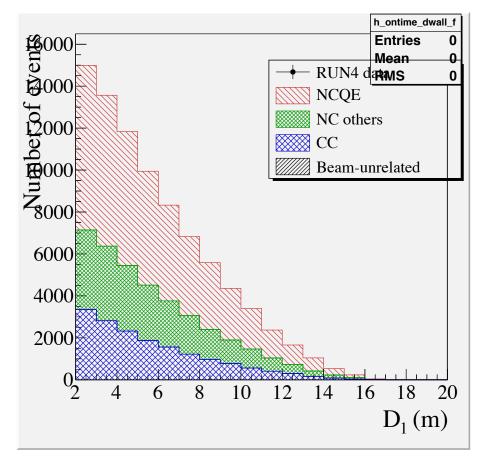

# effwall\_f

scales are different, hard to compare

#### current

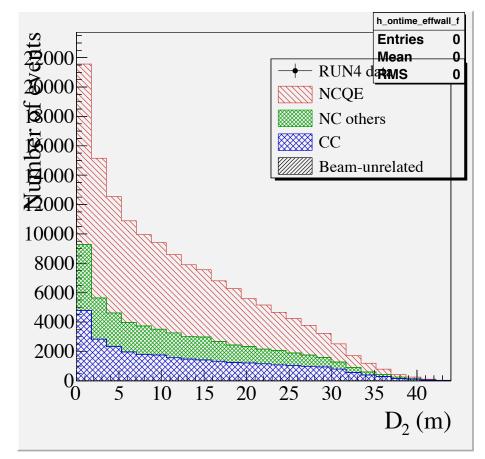

# very different shape? TN-244 looks like 17Jan2016

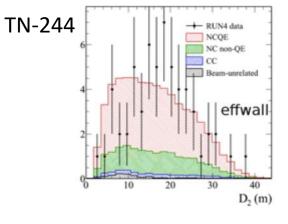

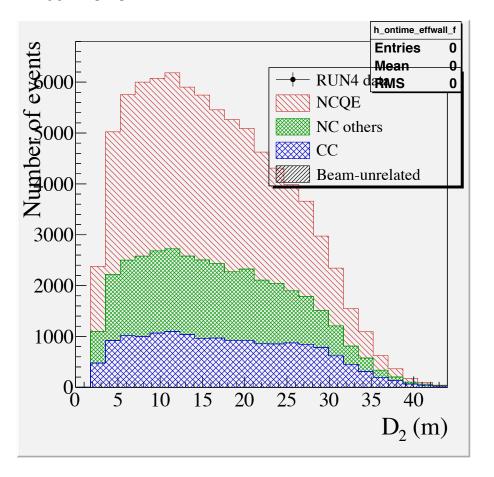

# ovaq\_f

scales are different, hard to compare

#### current

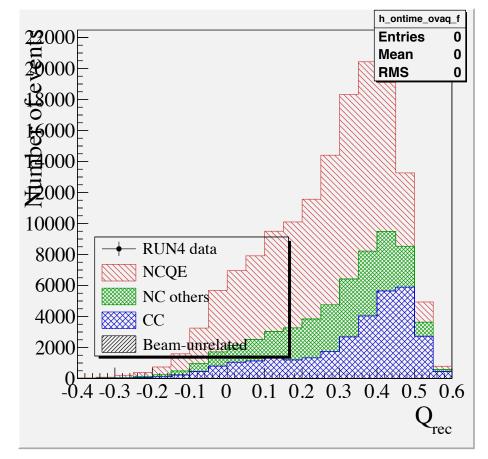

# very different shape? TN-244 looks like 17Jan2016

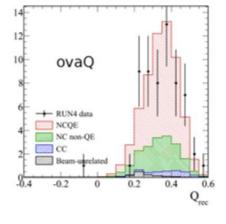

TN-244

17Jan2016

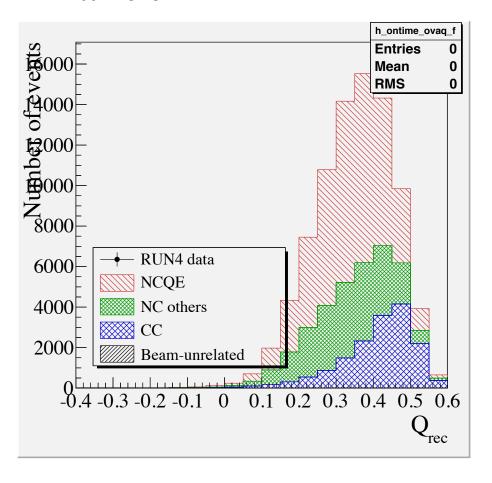

### Number of events different

- no weights selections.root
- erec, for example

|         | 17Jan2016<br>(15May2018) | 16Nov2017 |      |
|---------|--------------------------|-----------|------|
| ontime  | 1313                     | 1313      | same |
| ncqe    | 41735                    | 51411     | +23% |
| ncoth   | 17457                    | 16792     | -4%  |
| СС      | 7784                     | 12633     | +62% |
| offtime | 402457                   | 402456    | -1?  |

#### what to do?

- > trying to confirm cc must have had oscillation applied in Jan2016 and not in current
- → trying to follow ncoth all the way through

# I have been comparing histograms for 17Jan2016 and now

ncgamma.xsec\_prefit.ankowski.nosel.root

- t2kposc
- mode
- pnu

I don't notice any differences in shape for cc (isCC==1), ncqe (isQE==1), or ncoth (isCC==0 and isQE==0)

Suggestions?

# Are SelectNCgamma.py and SelectNCgamma\_data.py redundant?

### SelectNCgamma.py to look at MC

- after simulation, reconstruction, ntuples, and reweighting
- takes in lemc/lentuple/
- it has optimization, flux, scales, and POT inside
- (I can't tell from Processing/ProcessNCEL\_mc.sh if xsec is there, I see weights\_postfit\_banff/xsec\_prefit/)

### Is this fundamentally different than SelectionPlots.py? if not, remove it and SelectNCgamma\_data.py.

- not like SelectionPlots.py, but like Sel.py, ScrapeLE.py, and Scrapper.py
- at first glance, not exactly the same
- more work and cleanup to do, leave it for now

### PhD outline

- feedback
- neutrino analysis and DM in parallel for summer
- finish neutrino this summer
- timelines were either 1 month or 3 month
- goal of graduating by end of 2019
- (still need to work on committee meeting slides and writeup)